## Package 'PathwaySplice'

April 15, 2020

Type Package

Title An R Package for Unbiased Splicing Pathway Analysis

Version 1.10.0

Author Aimin Yan, Xi Chen, Lily Wang

Maintainer Aimin Yan <aimin.at.work@gmail.com>

**Depends**  $R (= 3.5.0)$ 

Imports goseq, Biobase, DOSE, reshape2, igraph, org.Hs.eg.db, org.Mm.eg.db, BiocGenerics, AnnotationDbi, JunctionSeq, BiasedUrn, GO.db,gdata, geneLenDataBase, grDevices, graphics, stats, utils, VennDiagram, RColorBrewer, ensembldb, AnnotationHub, S4Vectors, dplyr, plotly, webshot, htmlwidgets , mgcv ,gridExtra, grid ,gplots, tibble , EnrichmentBrowser, annotate , KEGGREST

Suggests testthat, knitr, rmarkdown

#### VignetteBuilder knitr

biocViews ImmunoOncology, AlternativeSplicing, DifferentialSplicing, GeneSetEnrichment, GO, RNASeq, Sequencing, Software, Visualization, NetworkEnrichment, Network, Pathways, GraphAndNetwork, Regression

#### Description

Pathway analysis of alternative splicing would be biased without accounting for the different number of exons associated with each gene, because genes with higher number of exons are more likely to be included in the 'significant' gene list in alternative splicing. PathwaySplice is an R package that:

(1) performs pathway analysis that explicitly adjusts for the number of exons associated with each gene

(2) visualizes selection bias due to different number of exons for each gene

(3) formally tests for presence of bias using logistic regression

(4) supports gene sets based on the Gene Ontology terms, as well as

more broadly defined gene sets (e.g. MSigDB) or user defined gene sets

(5) identifies the significant genes driving pathway significance

(6) organizes significant pathways with an enrichment map,

where pathways with large number of overlapping genes are grouped together in a network graph

License LGPL(>=2)

LazyData TRUE

RoxygenNote 6.0.1 git\_url https://git.bioconductor.org/packages/PathwaySplice git\_branch RELEASE\_3\_10 git\_last\_commit c31f96d git last commit date 2019-10-29 Date/Publication 2020-04-14

### R topics documented:

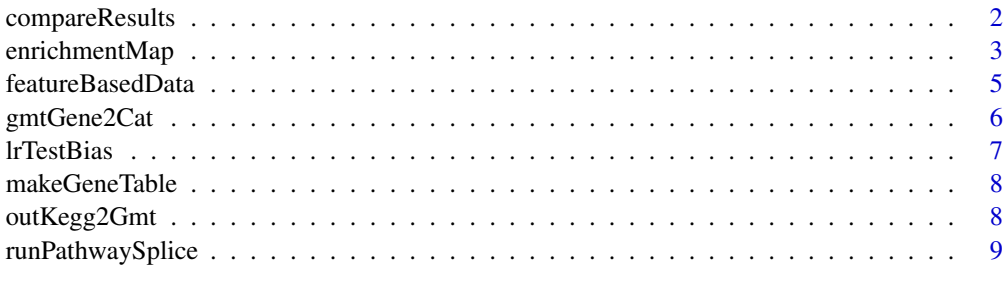

#### **Index** [12](#page-11-0)

compareResults *compareResults*

#### Description

This function helps with visualizing the effects of bias adjustment in pathway analysis, by comparing the distributions of bias factors (e.g. number of exon bins) in genes associated with the most significant gene sets, before and after adjusting for bias factors in splicing pathway analysis.

#### Usage

```
compareResults(n.go, adjusted, unadjusted, gene.based.table,
 output.dir = tempdir(), type.boxplot = c("All", "Only3"))
```
#### Arguments

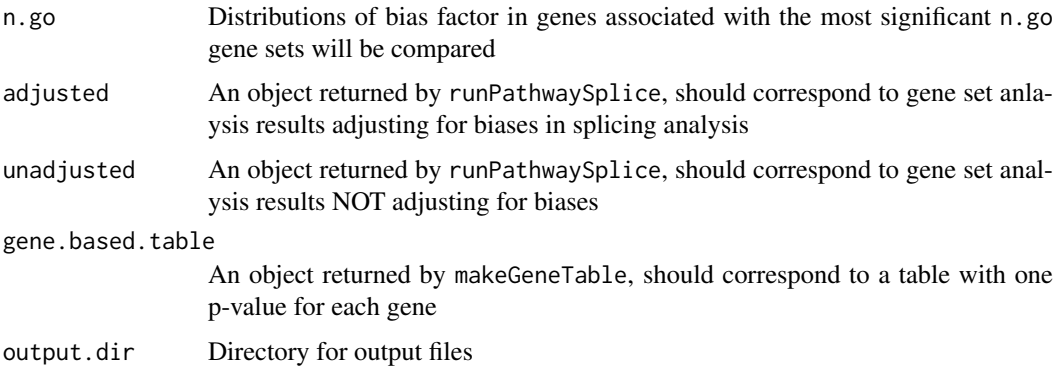

<span id="page-1-0"></span>

<span id="page-2-0"></span>type.boxplot Options are 'All' and 'Only3', corresponding to drawing 5 boxplots or 3 boxplots. 5 boxplots: all genesets, sig.adjusted (sig gene sets in adjusted analysis), sig.unadjusted (sig gene sets in unadjusted analysis), sig.adjusted.only (sig gene sets in adjusted analysis only), sig.unadjusted.only (sig gene sets in unadjusted analysis only) 3 boxplots: all genesets, adjusted.sig, unadjusted.sig

#### Value

The output include 3 files in output.dir: (1) a venn diagram comparing significant gene sets before and after adjusting for bias factors (2) a .csv file with gene set names belonging to different sections of the venn diagram (3) a box plot showing the distributions of number of features within all genes in significant gene sets, with or without adjusting for bias factors

#### Examples

```
dir.name <- system.file('extdata', package='PathwaySplice')
hallmark.pathway.file <- file.path(dir.name,'h.all.v6.0.symbols.gmt.txt')
hallmark <- gmtGene2Cat(hallmark.pathway.file,genomeID='hg19')
gene.based.table <- makeGeneTable(featureBasedData)
res.adj <- runPathwaySplice(gene.based.table,genome='hg19',
                         id='ensGene',gene2cat=hallmark,
                         go.sizeuint = c(5, 200),
                         method='Wallenius')
res.unadj <- runPathwaySplice(gene.based.table,genome='hg19',
                         id='ensGene',gene2cat=hallmark,go.size.limit = c(5, 200),
                         method='Hypergeometric')
compareResults(20, res.adj, res.unadj, gene.based.table, type.boxplot='Only3')
## Not run:
# illustrate specification of output directory on windows systems
compareResults(20, res.adj, res.unadj, gene.based.table, type.boxplot='Only3',output.dir=tempdir())
output.dir <- '~/OutputTestPathwaySplice' #linux system
compareResults(20,res.adj, res.unadj,gene.based.table, output.dir, type.boxplot='Only3')
## End(Not run)
```
enrichmentMap *enrichmentMap*

#### Description

This function draws an enrichment map based on the overlap of gene sets as measured by the Jaccard Coefficient(JC)

#### Usage

```
enrichmentMap(pathway.res, n = 50, fixed = TRUE, node.label.font = 1,
  similarity.threshold, scaling.factor = 1, output.file.dir = tempdir(),
 label.node.by.index = FALSE, add.numSIGInCat = FALSE, ...)
```
#### Arguments

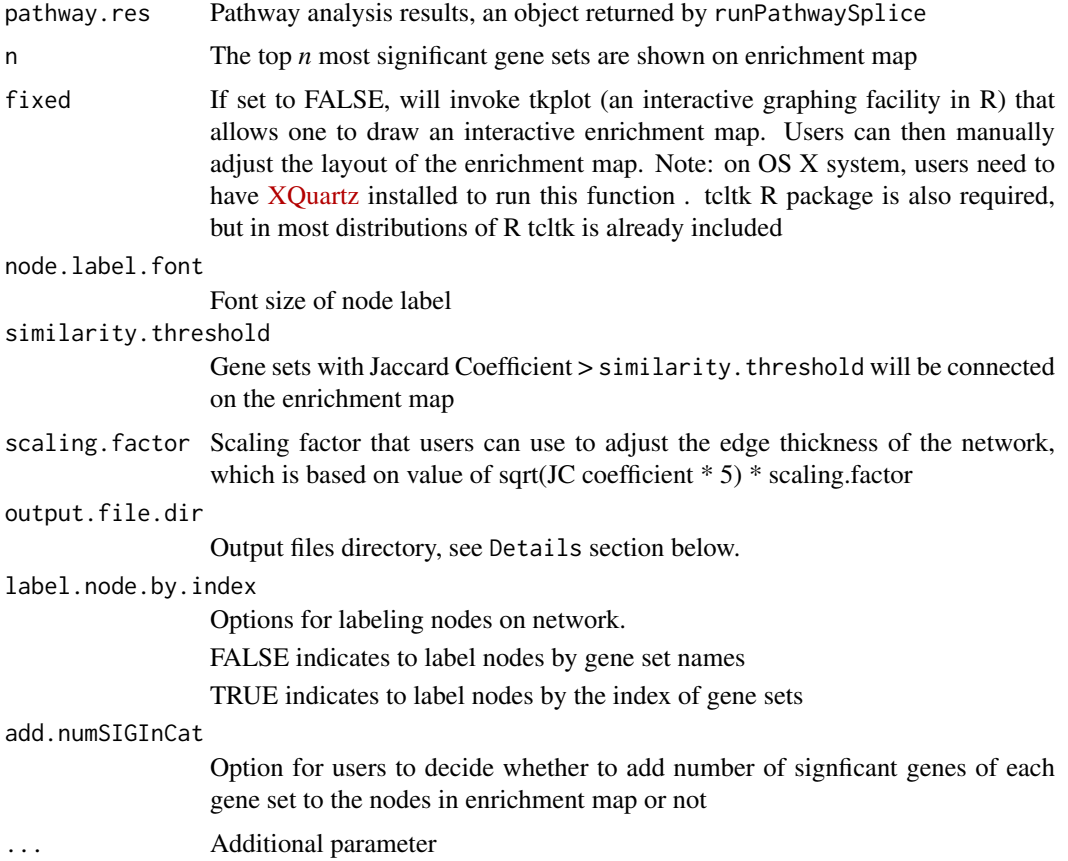

#### Details

In the enrichment map,

- the *node colors* are controlled by gene set p-values, where smaller p-values correspond to dark red color.
- *node sizes* are controlled by the number of significant genes in gene set.
- *thickness of the edges* correspond to Jaccard similarity coefficient between two gene sets.
- the numbers after ':' indicates the nubmer of significant genes in the gene set.

The Jaccard similarity coefficient ranges from 0 to 1. JC=0 indicates there are no overlapping genes between two gene sets, JC=1 indicates two gene sets are identical.

The output directory will include the following files:

(1) a network file (in GML format) that can be used as an input for [Cytoscape](http://www.cytoscape.org/) software (2) when label.node.by.index=TRUE, also a gene set information file that includes full names of the gene sets and the gene set indices shown on the network.

#### <span id="page-4-0"></span>featureBasedData 5

#### Value

A list with edge and node information used to plot enrichment map

#### Author(s)

Aimin created this funciton based on enrichMap function in G Yu's DOSE R package

#### Examples

```
gene.based.table <- makeGeneTable(featureBasedData)
res <- runPathwaySplice(gene.based.table,genome='hg19',
                         id='ensGene',test.cats=c('GO:BP'),
                         go.size.limit=c(5,30),method='Wallenius')
# labeling each node by gene set name
enmap <- enrichmentMap(res,n=10,similarity.threshold=0.3,
label.node.by.index = FALSE)
# labeling each node by gene set index
enmap <- enrichmentMap(res, n=10, similarity.threshold=0.3,
label.node.by.index = TRUE)
## Not run:
# illustrates specification of output file directory
# Enable interactive map and label each node by gene set index
enmap <- enrichmentMap(res,n=10,fixed=FALSE, similarity.threshold=0.3,
                      label.node.by.index = TRUE, output.file.dir=tempdir())
enmap <- enrichmentMap(res, n=10, similarity.threshold=0.3,
                      label.node.by.index = FALSE, output.file.dir=tempdir())
## End(Not run)
```
featureBasedData *featureBasedData*

#### Description

This dataset includes analysis results of RNA-seq data in Dolatshad et al. (2015), which compared transcriptome of CD34+ cells from myelodysplastic syndrome (MDS) patients with SF3B1 mutations vs. healthy controls using RNA sequencing. The JunctionSeq package was used to assess differential usage of counting bins, which are non-overlapping segments of the exons or splicing junctions (see Fig 1 in Anders et al. (2012)). Because of the size limit, only counting bins associated with a subset of genes were included here for demonstration.

#### Usage

```
data(featureBasedData)
```
#### Format

A data frame with variables for gene identifier (geneID), gene feature identifier (countbinID), and p-value for gene feature (pvalue). Here we used "gene feature" and "counting bin" interchangeably

#### <span id="page-5-0"></span>References

H Dolatshad, A Pellagatti, M Fernandez-Mercado1, B H Yip, L Malcovati, M Attwood, B Przychodzen N Sahgal, A A Kanapin, H Lockstone, L Scifo, P Vandenberghe, E Papaemmanuil, C W J Smith, P J Campbell, S Ogawa1, J P Maciejewski, M Cazzola, K I Savage1 and J Boultwood1 (2015) *Disruption of SF3B1 results in deregulated expression and splicing of key genes and pathways in myelodysplastic syndrome hematopoietic stem and progenitor cells.* Leukemia (2015) 29, 1092-1103

Anders S, Reyes A, Huber W (2012) *Dececting differential usage of exons from RNA-seq data.* Genome Research 22(10): 2008-2017

gmtGene2Cat *gmtGene2Cat*

#### Description

Obtains all pathways associated with a set of genes

#### Usage

```
gmtGene2Cat(pathway.file, gene.anno.file = NULL, genomeID = c("mm10",
  "hg19", "hg38"))
```
#### Arguments

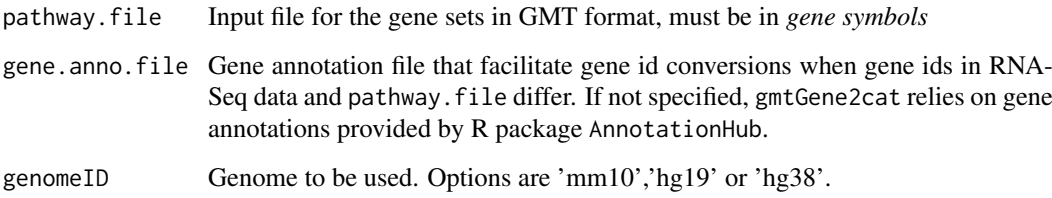

#### Details

This function reads a gene set file in [https://software.broadinstitute.org/cancer/software](https://software.broadinstitute.org/cancer/software/gsea/wiki/index.php/Data_formats#GMT:_Gene_Matrix_Transposed_file_format_.28.2A.gmt.29)/ [gsea/wiki/index.php/Data\\_formats#GMT:\\_Gene\\_Matrix\\_Transposed\\_file\\_format\\_.28.2A.](https://software.broadinstitute.org/cancer/software/gsea/wiki/index.php/Data_formats#GMT:_Gene_Matrix_Transposed_file_format_.28.2A.gmt.29) [gmt.29](https://software.broadinstitute.org/cancer/software/gsea/wiki/index.php/Data_formats#GMT:_Gene_Matrix_Transposed_file_format_.28.2A.gmt.29), and returns a list with its name being a gene id, and each element of the list being the pathways associated with the gene. When gene ids in RNA-Seq data differ from those in pathway database, gene.anno.file facilitate gene id conversions. Users can prepare this file based on the format of the example gene annotation file at [https://raw.githubusercontent.com/aiminy/](https://raw.githubusercontent.com/aiminy/GOSJ/master/data/gene_annotation.txt) [GOSJ/master/data/gene\\_annotation.txt](https://raw.githubusercontent.com/aiminy/GOSJ/master/data/gene_annotation.txt)

#### Value

A list where each entry is named by a gene and contains a vector of all the pathways associated with the gene

#### <span id="page-6-0"></span>lrTestBias 7

#### Examples

```
#using local file for pathways database
dir.name <- system.file('extdata', package='PathwaySplice')
hallmark.local.pathways <- file.path(dir.name,'h.all.v6.0.symbols.gmt.txt')
hlp <- gmtGene2Cat(hallmark.local.pathways, genomeID='hg19')
## Not run:
#using url for pathways database linked to a website
hallmark.url.pathways <- paste0('https://raw.githubusercontent.com/SCCC-BBC',
                   '/PathwaySplice/development/inst/extdata',
                     '/h.all.v6.0.symbols.gmt.txt')
hup <- gmtGene2Cat(hallmark.url.pathways, genomeID='hg19')
## End(Not run)
```
lrTestBias *lrTestBias*

#### Description

This function tests presence of selection bias using logistic regression, and produces a boxplot that compares distributions of bias factors (e.g. number of exons) for significant genes and nonsignificant genes.

#### Usage

lrTestBias(genewise.table, boxplot.width = 0.1)

#### Arguments

genewise.table A dataframe with genewise p-value for each gene, returned from makeGeneTable() boxplot.width width of boxplot

#### Details

To determine presentce of selection bias, we fit the following logistic regression model:

 $Pr(a)$  gene is significant)  $\sim$  number of features within the gene

Here features refer to exon bins or splicing junction bins, depending on how genewise pvalues were obtained in the genewise.table

#### Value

Nothing to be returned

#### Examples

```
gene.based.table <- makeGeneTable(featureBasedData)
lrTestBias(gene.based.table)
```
<span id="page-7-0"></span>makeGeneTable *makeGeneTable*

#### Description

This function obtains genewise p-values, by representing each gene with the smallest p-value among its features, and then determines genes status as significant or not.

#### Usage

```
makeGeneTable(feature.table, sig.threshold = 0.05, stat = "pvalue")
```
#### Arguments

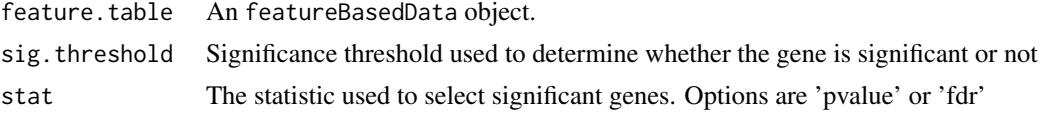

#### Value

Returns a genewised table with several variables (columns)

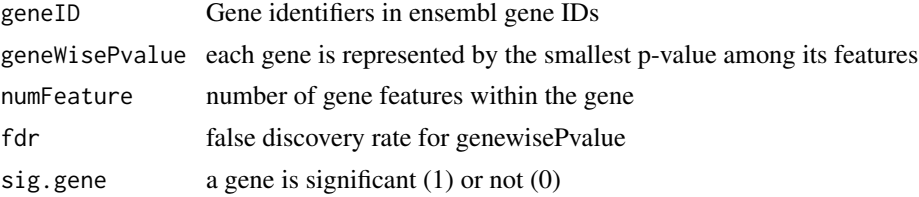

#### Examples

data(featureBasedData) gene.based.table <- makeGeneTable(featureBasedData)

outKegg2Gmt *outKegg2gmt*

#### Description

This function obtains a .gmt file for KEGG pathways.

#### Usage

outKegg2Gmt(organism.id, out.gmt.file)

#### Arguments

organism.id an identifier for the organism being studied, for example, "hsa" for "Homo sapiens" out.gmt.file name of the output .gmt file

#### <span id="page-8-0"></span>runPathwaySplice 9

#### Details

The function calls the get.kegg.genesets function in EnrichmentBrowser R package and modifies the resulting output into a .gmt file.

#### Value

Returns a .gmt file for KEGG pathways

#### Examples

```
## Not run:
data.dir <- tempdir()
outKegg2Gmt ("hsa",file.path(data.dir,"kegg.gmt.txt"))
kegg.pathways <- gmtGene2Cat(file.path(data.dir, "kegg.gmt.txt"),genomeID = "hg19")
result.kegg <- runPathwaySplice(genewise.table = gene.based.table.fdr,
                               genome = "hg19",
                               id = "ensGene",
                               gene2cat = kegg.pathways,
                               go.size.limit = c(5, 100),
                               method = "Wallenius",
                               use.genes.without.cat = TRUE)
## End(Not run)
```
runPathwaySplice *runPathwaySplice*

#### Description

This function identifies pathways that are enriched with signficant genes, while accounting for different number of gene features (e.g. exons) associated with each gene

#### Usage

```
runPathwaySplice(genewise.table, genome, id, gene2cat = NULL,
 test.cats = c("GO:CC", "GO:BP", "GO:MF"), go.size.limit = c(10, 200),
 method = "Wallenius", repcnt = 2000, use.genes.without.cat = FALSE,
 binsize = "auto", output.file = tempfile())
```
#### Arguments

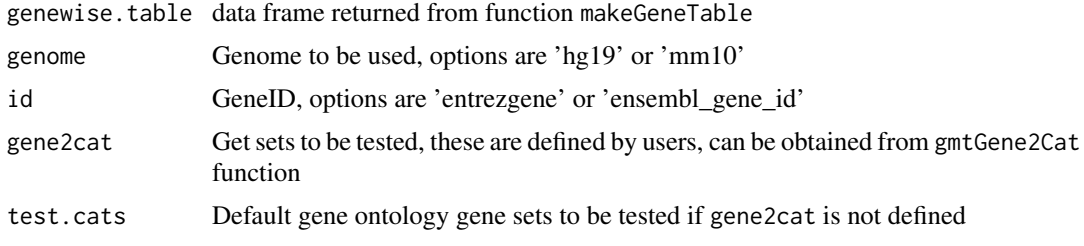

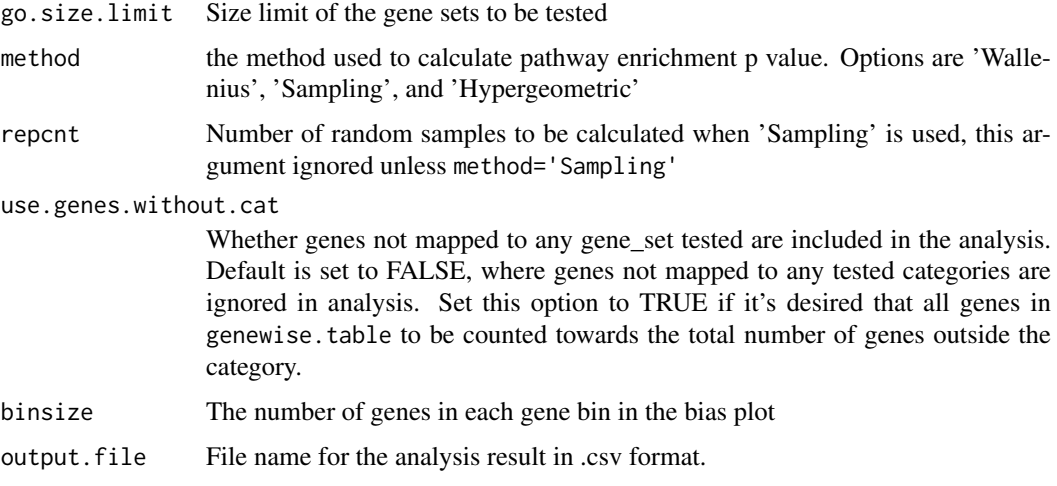

#### Details

This function implements the methodology described in Young et al. (2011) to adjust for different number of gene features (column numFeature in gene.based.table). For example, gene features can be non-overlapping exon counting bins associated with each gene (Fig 1 in Anders et al. 2012). In the bias plot, the genes are grouped by numFeature in genewise.table into gene bins, the proportions of signficant genes are then plotted against the gene bins.

#### Value

runPathwaySplice returns a [tibble](https://cran.r-project.org/package=dplyr) with the following information:

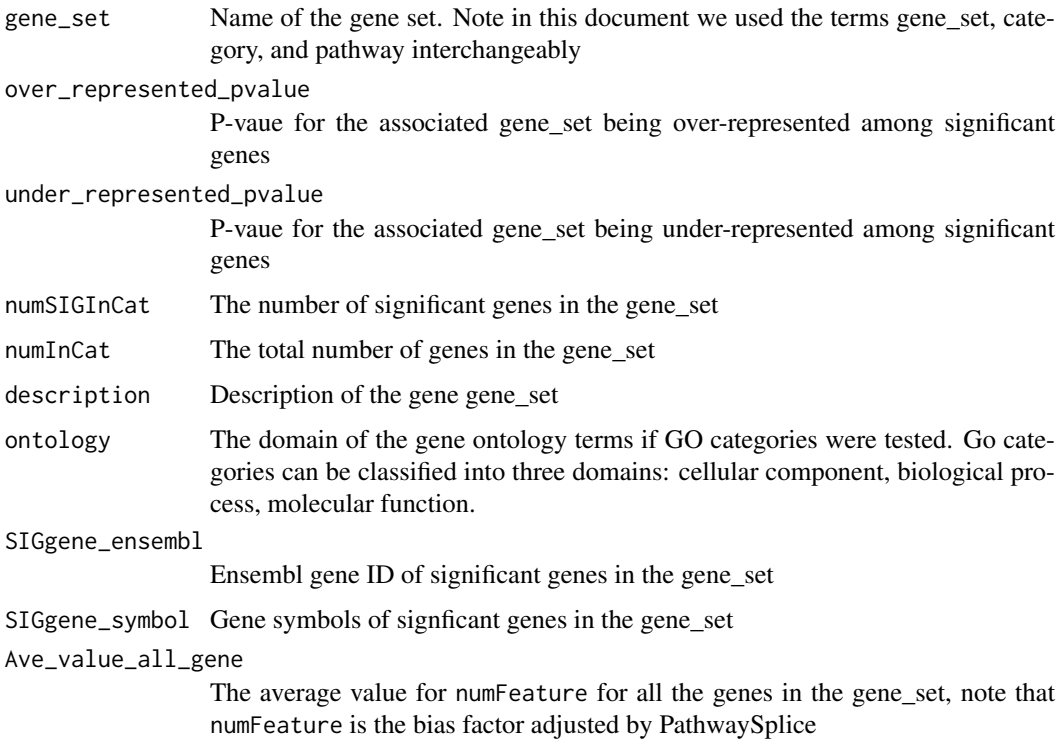

These information are also saved in the file output.file

#### runPathwaySplice 11

#### References

Young MD, Wakefield MJ, Smyth GK, Oshlack A (2011) *Gene ontology analysis for RNA-seq: accounting for selection bias*. Genome Biology 11:R14

Anders S, Reyes A, Huber W (2012) *Dececting differential usage of exons from RNA-seq data.* Genome Research 22(10): 2008-2017

#### Examples

```
gene.based.table <- makeGeneTable(featureBasedData)
res <- runPathwaySplice(gene.based.table,genome='hg19',id='ensGene',
                         test.cats=c('GO:BP'),
                         go.size.limit=c(5,30),
                         method='Wallenius',binsize=20)
## Not run:
# demonstrate how output file can be specified
res <- runPathwaySplice(gene.based.table,genome='hg19',id='ensGene',
                       test.cats=c('GO:BP'),
                       go.size.limit=c(5,30),
                       method='Wallenius',binsize=800,
                       output.file=tempfile())
# demonstrate using customized gene sets
dir.name <- system.file('extdata', package='PathwaySplice')
hallmark.local.pathways <- file.path(dir.name,'h.all.v6.0.symbols.gmt.txt')
hlp <- gmtGene2Cat(hallmark.local.pathways, genomeID='hg19')
res <- runPathwaySplice(gene.based.table,genome='hg19',id='ensGene',
                       gene2cat=hlp,
                       go.size.limit=c(5,200),
                       method='Wallenius',binsize=20,
                       output.file=tempfile())
```
## End(Not run)

# <span id="page-11-0"></span>Index

∗Topic datasets featureBasedData, [5](#page-4-0) compareResults, [2](#page-1-0) enrichmentMap, [3](#page-2-0) featureBasedData, [5](#page-4-0) gmtGene2Cat, [6](#page-5-0) lrTestBias, [7](#page-6-0) makeGeneTable, [8](#page-7-0) outKegg2Gmt, [8](#page-7-0) runPathwaySplice, [9](#page-8-0)